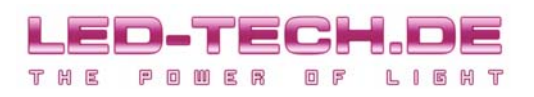

**Bedienungsanleitung für MultiLine-Fernbedienung LT-1002 Instruction manual for MultiLine remote control LT-1002** 

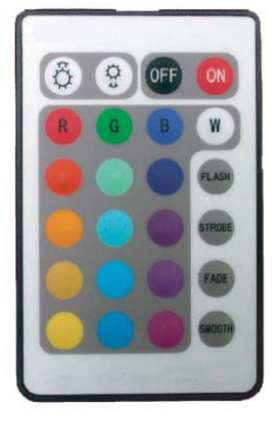

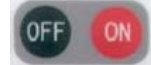

Während eines Farbeffektes: Start/Stop des Verlaufs While color changing: Start/Stop of effect

Bei angehaltenem Effekt oder Einzelfarbe: Ein/Ausschalten des Controllers While showing single or wished color: On/Off switching function of the controller

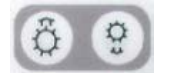

Während eines Farbeffektes: Effekt wird schneller/langsamer While color changing: Faster/Slower

Bei angehaltenem Effekt: Heller/dunkler Dimmen der vorgewählten Mischfarbe oder individuell eingestellten Farbe While showing single or wished color: Up/Down dimming of the light intensity

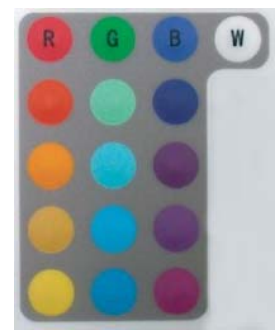

R= Nur der rote Kanal ist zu 100% aktiv G= Nur der grüne Kanal ist zu 100% aktiv B= Nur der blaue Kanal ist zu 100% aktiv W= Alle Kanäle sind zu 100% aktiv Mischfarben: Die aufgedruckten Mischfarben werden über die Intensitäten der einzelnen Kanäle dargestellt. Achten Sie für möglichst hohe Qualität der Mischfarben auf aufeinander abgestimmte Leuchtdioden.

R= Only red chennel on 100% G= Only green channel on 100% B= Only blue channel on 100% W= All channels on 100% Mixed colors: The printed mixed colors are created by different intensities of the three channels. Please only use well interacting LEDs of same classification to get high quality and true mixed colors.

Flash: Schrittweises Durchlaufen der Farben Strobe: Schrittweises Durchlaufen der Farben. Schneller als Flash mit anderen Farben. Fade: Farbeffekt mit sanften Farbübergängen und vielen Mischfarben. Smooth: Noch etwas langsamer als Fade mit etwas anderen Farben. Alle Farbeffekte können mit den Up/Down Tasten <sup>69</sup> in der Geschwindigkeit variiert werden.

Flash: Step by step color changing Strobe: Step by step changing. Faster than Flash with different colors. Fade: Color changing effect with fading intersection that causes a lot of mixed colors. Smooth: Same like Fade with other colors and a little bit more slowely, too. All color effects can be adjusted by using the Up/Down buttons  $\circ$   $\circ$ .